BILD\_CTNNB1\_ONCOGENIC\_SIGNATURE

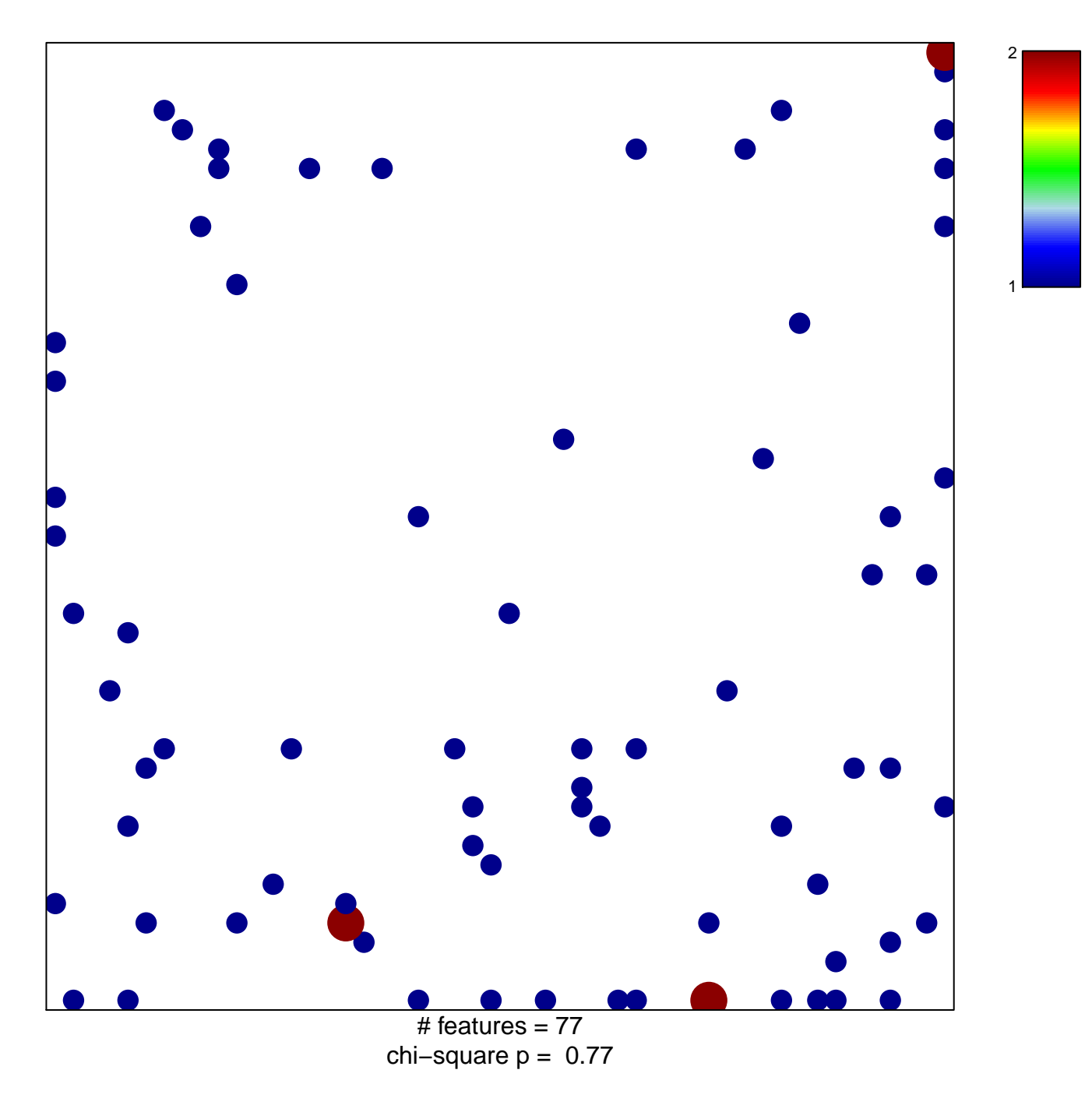

## **BILD\_CTNNB1\_ONCOGENIC\_SIGNATURE**

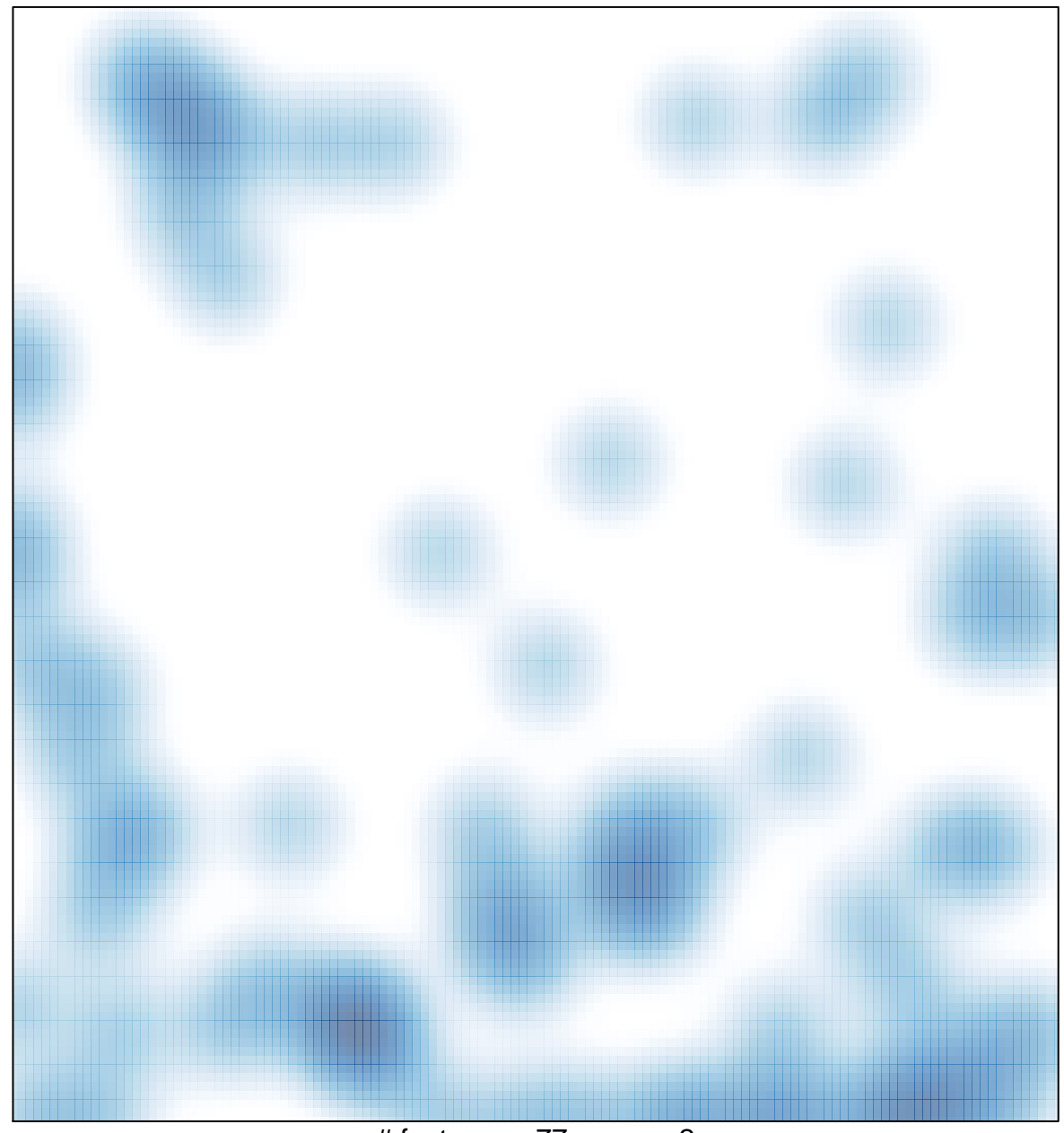

# features =  $77$ , max =  $2$